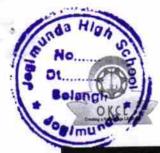

» If No; Date for next month

## eVidyalaya Half Yearly Report

Department of School & Mass Education, Govt. of Odisha

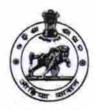

| School Name               | : JOGIMUNDA HIGH SCHOOL             | 7.8                   |
|---------------------------|-------------------------------------|-----------------------|
| U_DISE :<br>21241006703   | District :<br>BOLANGIR              | Block :<br>PATNAGARH  |
| Report Create Date : 00   | 000-00-00 00:00:00 (32147)          |                       |
|                           |                                     |                       |
|                           | general_info                        |                       |
| » Half Yearly Report No   |                                     | 8                     |
| » Half Yearly Phase       |                                     | 1                     |
| » Implementing Partner    |                                     | IL&FS ETS             |
| » Half Yearly Period from |                                     | 10/02/2017            |
| » Half Yearly Pe          | eriod till                          | 04/01/2018            |
| » School Coordinator Name |                                     | PRIYA GOVINI<br>SINGH |
|                           | Leaves taken for the following      | ng Month              |
| » Leave Month             | 1                                   | October               |
| » Leave Days1             | 43                                  | O                     |
| » Leave Month             | 2                                   | November              |
| » Leave Days2             |                                     | 0                     |
| » Leave Month 3           |                                     | December              |
| » Leave Days3             |                                     | 1                     |
| » Leave Month 4           |                                     | January               |
| » Leave Days4             |                                     | 0                     |
| » Leave Month 5           |                                     | February              |
| » Leave Days5             |                                     | 0                     |
| » Leave Month 6           |                                     | March                 |
| » Leave Days6             |                                     | 0                     |
| » Leave Month             | April                               |                       |
| » Leave Days7             | 0                                   |                       |
|                           | Equipment Downtime D                | etails                |
| » Equipment ar            | e in working condition?             | Yes                   |
| » Downtime > 4            | 4 Working Days                      | No                    |
| » Action after 4          | working days are over for Equipment |                       |
|                           | Training Details                    |                       |
| » Refresher tra           | Yes                                 |                       |
| » Refresher tra           | 01/15/2018                          |                       |

Educational content Details

| e Content installed?                        | Yes           |
|---------------------------------------------|---------------|
| SMART Content with Educational software?    | Yes           |
| Stylus/ Pens                                | Yes           |
| USB Cable                                   | Yes           |
| Software CDs                                | Yes           |
| User manual                                 | Yes           |
| Recurring Service Details                   |               |
| Register Type (Faulty/Stock/Other Register) | YES           |
| Register Quantity Consumed                  | 1             |
| Blank Sheet of A4 Size                      | Yes           |
| A4 Blank Sheet Quantity Consumed            | 2300          |
| » Cartridge                                 | Yes           |
| Cartridge Quantity Consumed                 | 1             |
| » USB Drives                                | Yes           |
| » USB Drives Quantity Consumed              | 1             |
| » Blank DVDs Rewritable                     | Yes           |
| » Blank DVD-RW Quantity Consumed            | 25            |
| » White Board Marker with Duster            | Yes           |
| » Quantity Consumed                         | 6             |
| » Electricity bill                          | Yes           |
| » Internet connectivity                     | Yes           |
| » Reason for Unavailablity                  |               |
| Electrical Meter Reading and Generator N    | Meter Reading |
| » Generator meter reading                   | 18.58         |
| » Electrical meter reading                  | 919.3         |
| Equipment replacement deta                  | ils           |
| » Replacement of any Equipment by Agency    | No            |
| » Name of the Equipment                     |               |
| Theft/Damaged Equipment                     |               |
|                                             | No            |
| » Equipment theft/damage                    |               |
| » If Yes; Name the Equipment                |               |
| Lab Utilization details                     | 404           |
| » No. of 9th Class students                 | 164           |
| » 9th Class students attending ICT labs     | 164           |
| » No. of 10th Class students                | 148           |
| » 10th Class students attending ICT labs    | 148           |
| No. of hours for the following month lab ha |               |
| » Month-1                                   | October       |
| » Hours1                                    | 55            |
| » Month-2                                   | November      |
| » Hours2                                    | 60            |
| » Month-3                                   | December      |
| » Hours3                                    | 51            |

|                                           | January                          |
|-------------------------------------------|----------------------------------|
| Month-4                                   | 64                               |
| Hours4                                    | February                         |
| Month-5                                   | 48                               |
| » Hours5                                  | March                            |
| » Month-6                                 | 63                               |
| » Hours6                                  | April                            |
| » Month-7                                 | 0                                |
| » Hours7                                  |                                  |
| Server & Node Downtime d                  | letalis                          |
| » Server Downtime Complaint logged date1  |                                  |
| » Server Downtime Complaint Closure date1 |                                  |
| » Server Downtime Complaint logged date2  |                                  |
| » Server Downtime Complaint Closure date2 |                                  |
| » Server Downtime Complaint logged date3  |                                  |
| » Server Downtime Complaint Closure date3 |                                  |
| » No. of Non-working days in between      |                                  |
| » No. of working days in downtime         | 0                                |
| Stand alone PC downtime                   | details                          |
| » PC downtime Complaint logged date1      |                                  |
| » PC downtime Complaint Closure date1     |                                  |
| » PC downtime Complaint logged date2      |                                  |
| » PC downtime Complaint Closure date2     |                                  |
| » PC downtime Complaint logged date3      |                                  |
| » PC downtime Complaint Closure date3     |                                  |
| » No. of Non-working days in between      | 0                                |
| » No. of working days in downtime         | 0                                |
| UPS downtime detail                       | ls                               |
| » UPS downtime Complaint logged date1     |                                  |
| » UPS downtime Complaint Closure date1    |                                  |
| » UPS downtime Complaint logged date2     |                                  |
| » UPS downtime Complaint Closure date2    |                                  |
| » UPS downtime Complaint logged date3     |                                  |
| » UPS downtime Complaint Closure date3    |                                  |
| » No. of Non-working days in between      | 0                                |
| » No. of working days in downtime         | 0                                |
| Genset downtime det                       | ails                             |
|                                           | 7                                |
| » UPS downtime Complaint logged date1     |                                  |
| » UPS downtime Complaint Closure date1    |                                  |
| » UPS downtime Complaint logged date2     |                                  |
| » UPS downtime Complaint Closure date2    |                                  |
| » UPS downtime Complaint logged date3     | ******************************** |
| » UPS downtime Complaint Closure date3    | 0                                |
| » No. of Non-working days in between      | 0                                |
| » No. of working days in downtime         |                                  |

## Integrated Computer Projector downtime details

| integrated computer riojector down            | Militio detalle                         |
|-----------------------------------------------|-----------------------------------------|
| » Projector downtime Complaint logged date1   | ************************                |
| » Projector downtime Complaint Closure date1  | *************************************** |
| » Projector downtime Complaint logged date2   |                                         |
| » Projector downtime Complaint Closure date2  |                                         |
| » Projector downtime Complaint logged date3   |                                         |
| » Projector downtime Complaint Closure date3  |                                         |
| » No. of Non-working days in between          | 0                                       |
| » No. of working days in downtime             | 0                                       |
| Printer downtime details                      |                                         |
| » Printer downtime Complaint logged date1     |                                         |
| » Printer downtime Complaint Closure date1    |                                         |
| » Printer downtime Complaint logged date2     |                                         |
| » Printer downtime Complaint Closure date2    |                                         |
| » Printer downtime Complaint logged date3     |                                         |
| » Printer downtime Complaint Closure date3    |                                         |
| » No. of Non-working days in between          | 0                                       |
| » No. of working days in downtime             | 0                                       |
| Interactive White Board (IWB) down            | time details                            |
| » IWB downtime Complaint logged date1         |                                         |
| » IWB downtime Complaint Closure date1        | ******************************          |
| » IWB downtime Complaint logged date2         | C-101-011111101111111111111111111111111 |
| » IWB downtime Complaint Closure date2        | *************************************** |
| » IWB downtime Complaint logged date3         | *****************************           |
| » IWB downtime Complaint Closure date3        |                                         |
| » No. of Non-working days in between          | 0                                       |
| » No. of working days in downtime             | 0                                       |
| Servo stabilizer downtime de                  | etails                                  |
| » stabilizer downtime Complaint logged date1  |                                         |
| » stabilizer downtime Complaint Closure date1 |                                         |
| » stabilizer downtime Complaint logged date2  | ****                                    |
| stabilizer downtime Complaint Closure date2   |                                         |
| » stabilizer downtime Complaint logged date3  |                                         |
| stabilizer downtime Complaint Closure date3   |                                         |
| No. of Non-working days in between            | 0                                       |
| No. of working days in downtime               | 0                                       |
| Switch, Networking Components and other perip | oheral downtime details                 |
| peripheral downtime Complaint logged date1    |                                         |
| peripheral downtime Complaint Closure date1   |                                         |
| peripheral downtime Complaint logged date2    |                                         |
| peripheral downtime Complaint Closure date2   | ********************************        |
| peripheral downtime Complaint logged date3    |                                         |
| peripheral downtime Complaint Closure date3   | *************************************** |
| No. of Non-working days in between            | 0                                       |
|                                               |                                         |

HEAD MASTER

Dogmunda Govt. (New) High School

Joy Jamenda

Signature of Head Master/Mistress with Seal